## Grundlagen Technische Informatik

## **Aufgabenblatt 3**

**Aufgabe 1** 

**Beschalten Sie den schematisiert dargestellten integrierten Schaltkreis, der ein achtfach Nandgatter umfasst, so dass die Funktion**  $Y = \overline{a} \overline{b} c$  abgebildet wird.

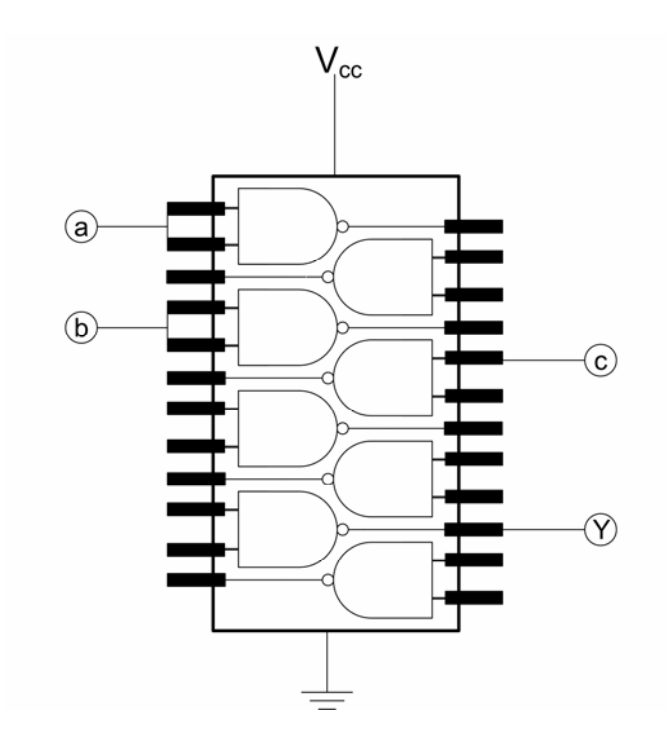

**Aufgabe 2:** 

**Die nebenstehenden Tabelle ist die Darstellung einer dreistelligen Funktion über der Trägermenge** *B* **mit**   $(x_1; x_2; x_3) \in B \times B \times B; f(x_1, x_2, x_3) \in B$ . Zeigen sie durch **Umformung der DNF, dass**  $f(x_1, x_2, x_3) = (x_1 + x_2)x_3$  eine **Termdarstellung dieser Funktion ist.** 

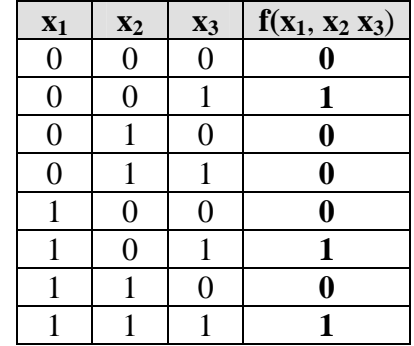

**Aufgabe 3** 

**Gegen ist für ein Ausgangssignal** *y* **folgendes Karnaugh-Diagramm. Ermitteln Sie einen minimalen Ausdruck für** *y***min in DNF.** 

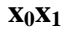

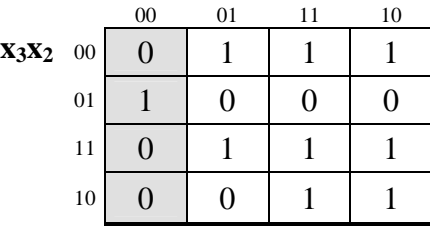

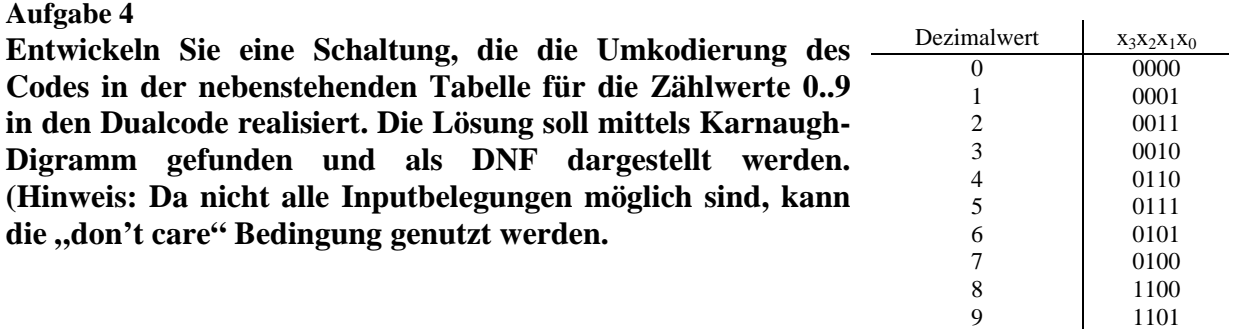